Azure DevOps - Version 5.1.0

Last Modified on 11/25/2022 4:17 am EST

**Released for** AZURE DEVOPS on **Dec 29, 2020**

Starting from version 5.1.0, you can set up public connections in Visual mode, without using scripts. It is possible only if you have admin access to both instances. Check out Set up a Visual [connection](https://exalatedocs.knowledgeowl.com/docs/setting-up-a-connection) in Exalate for Azure DevOps for more information. We also made a bunch of bug fixes and improved the Subscribe to Exalate screen.

## In this release

## Bug fixes

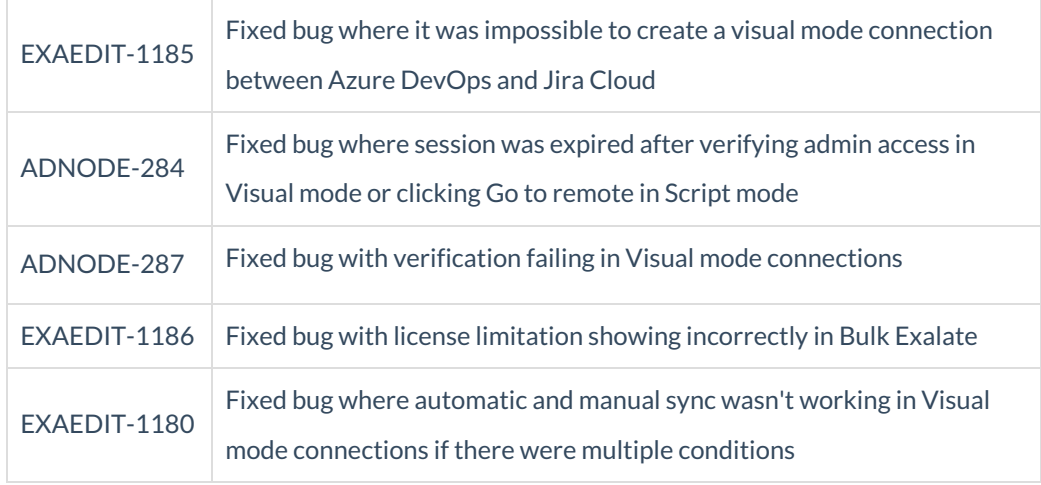

## UI updates

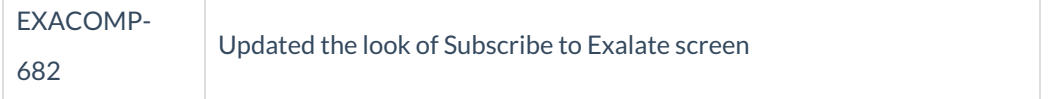

**Product** [About](https://exalate.com/who-we-are) Us<sup>C</sup> [Release](http://exalatedocs.knowledgeowl.com/docs/release-history) History [Glossary](http://exalatedocs.knowledgeowl.com/docs/glossary) API [Reference](http://exalatedocs.knowledgeowl.com/docs/exalate-api-reference-documentation) **[Security](http://exalatedocs.knowledgeowl.com/docs/security)** Pricing and [Licensing](http://exalatedocs.knowledgeowl.com/docs/pricing-licensing) **Resources** [Academy](https://exalate.com/academy)<sup>C</sup> [Blog](https://exalate.com/blog)<sup>7</sup> [YouTube](https://www.youtube.com/@exalate-integration) Channel C [Ebooks](https://exalate.com/ebooks-and-whitepapers/)<sup>T</sup>

## **Still need help?**

Join our [Community](https://community.exalate.com)  $\mathbb{Z}$ Visit our [Service](https://support.idalko.com/plugins/servlet/desk/portal/8) Desk Find a [Partner](https://exalate.com/partners)  $\vec{C}$